## **Download free Adobe Photoshop CC 2018 Free Registration Code For PC [32|64bit] {{ Hot! }} 2023**

Cracking Adobe Photoshop is not as straightforward as installing it. It requires a few steps to bypass the security measures that are in place. First, you must obtain a cracked version of the software from a trusted source. Once you have downloaded the cracked version, you must disable all security measures, such as antivirus and firewall protection. After this, you must open the crack file and follow the instructions on how to patch the software. Once the patching process is complete, the software is cracked and ready to use.

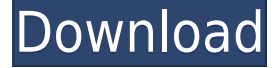

Lightroom also provides auto-skin detection and body measurements for photos. If you are using image-editing software, then you should have a good understanding of the place that the lightroom takes. And there are several features similar to the new versions of other popular software, most notably the development of simpler, quicker editing tools that run in the browser. Cloud storing isanother advantage. You can take advantage of these versions of software and the apps on most smartphones. As an Adobe to-do list, it's quite stunning what Adobe has achieved with Lightroom 5. With Camera RAW, it's meant to bring the full capabilities of the raw processing pipeline into the Lightroom editing experience. Admittedly, it's sitting uncomfortably with non-Adobist users, but it's far more accessible than the core Lightroom 6 or Adobe Camera Raw for desktop. To find out how Lightroom 5 could have been stronger, I used the application to design a portrait of my son, a gift to my mother-in-law. I took the renderings to an art store, seeking expert input on what improvements could have been made. The art store's manager asked for the original, but in its earlier form, before all the new features have been used. The art store manager told me that the beautiful portrait, which had been framed with genuine burlap, was simply stunning and that the portrait needed no additional work. All the small wrinkles, such as on his sleeve and the limbs, were well compensated for by several sharpening, which, in my opinion, he had done with the standard Photoshop filter. It was as though those butts never would have been removed.

## **Adobe Photoshop CC 2018Hack For PC {{ latest updaTe }} 2022**

Both Photoshop Elements and Photoshop CC are great options for beginners. As the program is used by so many people, there is a wide array of tutorials and books that you can use to learn the best ways to use it. Most notably, the CC version offers a great user interface and a lot of inspiring features and tools. How To Choose The Best Adobe Photoshop For Beginners. Nowadays, computer software is one of the most common tools used by most users all over the world. Software such as Photoshop is used to help us design various things, like videos, photos, programs, website content, and much more. Choosing the right kind of software for you might be tough, but if you use the appropriate guide you can make the right choice. The first tool that you

should know about is Adobe Photoshop. How to Choose the Best Photoshop for Beginners. What is Photoshop? It is a program used to design and present digital images or renderings. In the early days, Photoshop was used by professionals and like anything; the quality of the program was an excellent one. After the introduction of software, Adobe Photoshop became very popular among the photographers and video editors. And that's the reason why there are several versions of this program. Now, Adobe Photoshop has become one of the most famous programs used by a lot of people around the world. Photoshop is used to design websites, web content, and digital images. It is also used to create content for blogs, videos, and many other materials. 933d7f57e6

## **Download Adobe Photoshop CC 2018License Keygen Windows {{ lAtest versIon }} 2022**

The Photoshop Photo Editor release eliminates the need to add any thirdparty plug-ins to your software. The software is integrated with the Adobe Creative Suite, which means that you don't have to purchase any extra to get the full benefits. Once you've tried it, you will never want to download another photo editor! Let's face it, once you master the basics of Photoshop, you'll be able to create and use countless effects, corrections, and manipulations on your subjects, so the tips below are going to be pretty basic. Although not every tip below has a definitive answer, they offer a way that Photoshop users can approach and problem and maybe save time. The tips below were also applied by writers to their own photos. 1. When you create a new document, change the profile, if you think it will help to improve your photos, it is always good to learn how to use the built in ones. A messed up profile can lead to massively distorted and inaccurate colours. Basic settings are in the New Project -> Details menu. You can always make subsequent changes over the course of the project. 2. Believe it or not the best place to start is in the Layers panel if you want to start editing your black-and-white image. It is often good to adjust the layer mode to either Normal or Screen. 3. You can use the blend modes in Photoshop to create a grittier look than is possible in a software such as Elements. That said, if you are working from scratch, it is often a good idea to make a good start by adjusting your image to have a slightly lossy look.

photoshop free download no trial photoshop no download free adobe reader photoshop free download for windows 10 full version photoshop download free photoshop design download free photoshop download download free photoshop linux download free photoshop logo download free photoshop latest version download free photoshop lightroom download free

Photoshop's filters are being discontinued in future updates, but users can still apply textures and other layers to specific parts of their image. Improved features are also coming to the Photoshop brushes and color effects,

including the ability to mimic filters. Photoshop's airbrush tool will be removed in the next release. This course will take you through the whole process of editing and enhancing your photographs and images in Adobe Photoshop. In this course, you will learn how to create, edit and enhance your images in Photoshop. You will learn how to edit and enhance an image, how to manipulate images, and how to edit and retouch a photo. The new Photoshop features are pretty cool. I especially like the ability to have your subjects and products superimposed on top of stock images. This really allows you to bring images to life and make a compelling presentation. Learn what you can do in Photoshop and how you can do it. You will learn how to create and edit images and effects in Photoshop in three practical chapters. Each chapter will cover all the features of Photoshop and you will be able to create and edit images in Photoshop such as removing objects from a photo, making photo collages, and making professional quality photo montages. Photoshop is also a feature-rich tool for creating and editing digital images, graphics and illustrations. It features powerful tools and features for editing, retouching and enhancing images. As a design creation application, it lets you manipulate color, sharpness, exposure, and fine-tune details, and provides tools for selecting, editing, organizing, and working with layers, including merging, burning, or cloning layers together. It comes with basic tools for working with photos, from adjusting colors to adding special effects, with tools for retouching images such as smoothing, selecting, cloning, redeye removal, color correction, color editing, color replacement, and colorizing. Some of the tools include the liquify tool, the refine tool, the warp tool and the clone tool, among many others.

This release of Photoshop brings significant changes that addresses several areas: 1) Photoshop 8, 2) Photoshop Express, 3) Texture, 4) Bevel & Embed. What is more, you can now share your editor's creation directly to the Web by using the Save for Web function. A comprehensive update to Photoshop CC 2015.5 introduces a new background Raytrace filter that significantly enhances the quality of scanned and digital photos, and media icons no longer cycle between muted (flat) and colored (vibrant) states. To block out the background rather than applying a texture requires the use of the Raytrace filter, one of three new filter effects (the other two are Picture in Picture and Pixelate ), which is available as a Levels adjustment preset. This filter can be used to add a 3-dimensional effect to a photo's background without affecting its subject matter. This release introduces new Touch Bar

functionality for Photoshop, as well as a number of new features. The Touch Bar allows you to quickly access your recent layers, recent work areas, and the full tab menu with one hand. It also gives you fast access to frequently used features without having to navigate the tab menu. The Touch Bar finally comes to Photoshop's Mobile app with this release. Highlights of the Touch Bar rollout include the following: To celebrate the milestone moment, there is a special offer available for Photoshop users. Unlike the past 27 years, the product price has been reduced. The new version is 29.99\$ for a new user and 99.99\$ for a current user.

[101-\(\(NEW\)\)](https://magic.ly/0taverriame/Download-The-Legends-Of-Treasure-Island-Cartoon-With-Urdu-Dubbing101-((NEW)))

[https://new.c.mi.com/th/post/1334402/Autocom\\_Delphi\\_20132\\_\\_\\_LINK\\_\\_\\_Keygen\\_File\\_Activati](https://new.c.mi.com/th/post/1334402/Autocom_Delphi_20132___LINK___Keygen_File_Activati) [https://new.c.mi.com/ng/post/69354/Hitman\\_Absolution\\_Trainer\\_10\\_4331\\_Skidrow\\_30](https://new.c.mi.com/ng/post/69354/Hitman_Absolution_Trainer_10_4331_Skidrow_30) [https://new.c.mi.com/th/post/1329769/Virtual\\_Serial\\_Port\\_Driver\\_71\\_Keygen\\_EXCLUSIVE\\_121](https://new.c.mi.com/th/post/1329769/Virtual_Serial_Port_Driver_71_Keygen_EXCLUSIVE_121) [https://new.c.mi.com/global/post/490169/Eric\\_Hebborn\\_Manuale\\_Del\\_Falsario\\_Pdf\\_Download\\_WOR](https://new.c.mi.com/global/post/490169/Eric_Hebborn_Manuale_Del_Falsario_Pdf_Download_WOR)

Adobe shook up its flagship photo editing software when it launched Photoshop CC in the fall of 2013. The new PS CC gave users a subscriptionbased Creative Cloud application and turned PS into an all-digital desktop workflow. CC features made it possible to edit, organize, and retouch numerous images faster than ever before, while retaining a deep level of quality. If you enjoy taking the occasional selfie every once in a while, we invite you to check out Sephora's latest lookbook series of black-and-white beauty looks created with adobe Photoshop. The lookbook highlights such techniques as black-and-white-tinted image retouching, monochrome color and grayscale, color grading, and more. With a bit of training, you can save tons of time and get amazing results. Photoshop always has been a popular tool for image and video editing, and now we are thrilled to launch our new home for creatives and creators. We've reimagined Creative Cloud as a new workspace where creative professionals can craft amazing work, learn new skills, and find inspiration across tools and devices, all from a single experience. We think the new Creative Cloud will be a great fit for designers, illustrators, photographers and communicators who want to create responsive, compelling content and build career-long skills. After starting my

[https://new.c.mi.com/my/post/456862/DoscarbarrestauranteREPACK\\_Keygen13](https://new.c.mi.com/my/post/456862/DoscarbarrestauranteREPACK_Keygen13) [https://new.c.mi.com/my/post/456852/Oracolo\\_Del\\_Signore\\_Frisina\\_Pdf\\_14\\_PATCHED](https://new.c.mi.com/my/post/456852/Oracolo_Del_Signore_Frisina_Pdf_14_PATCHED) [https://new.c.mi.com/my/post/455170/Garritan\\_Classic\\_Pipe\\_Organs\\_Keygen\\_Crack\\_LINK](https://new.c.mi.com/my/post/455170/Garritan_Classic_Pipe_Organs_Keygen_Crack_LINK) [https://magic.ly/biphyAconski/Download-Kamen-Rider-W-Decade-Movie-War-2010-Sub-Indo-\(\(BETTE](https://magic.ly/biphyAconski/Download-Kamen-Rider-W-Decade-Movie-War-2010-Sub-Indo-((BETTER))) [R\)\)](https://magic.ly/biphyAconski/Download-Kamen-Rider-W-Decade-Movie-War-2010-Sub-Indo-((BETTER))) [https://magic.ly/0taverriame/Download-The-Legends-Of-Treasure-Island-Cartoon-With-Urdu-Dubbing](https://magic.ly/0taverriame/Download-The-Legends-Of-Treasure-Island-Cartoon-With-Urdu-Dubbing101-((NEW)))

career in the field of architecture, I knew I wanted to use my visual skills to help educate people on the world of design and architecture. Fortunately, Adobe Photoshop became an easy way to pull all that knowledge into my own hands. And it worked out extremely well, as I worked as a feature film editor for nearly a decade. For all the people who grew up on continual updates, feel like having new features has been really cool.

Elements contains an advanced auto-enhance tool called Auto Beautify that uses the Smart Tone adjustment to artificially boost the lightness and the contrast of an image. Most of the time, this enhances the depth of the image. But unexpectedly, it can also make the subject look especially cheerful. Auto Beautify works best on portraits and night photos. You'll find the Magic Wand tool in the main toolbar, alongside the Align, Level, Gaussian Blur and other basic photo edging tools. To make a selection, you drag the magic wand over the area you want to select and the tool automatically fills the frame with your selection. The Magic Wand can be quite tricky to use, as stars tend to fill the whole frame. You may need to increase your brush size and brush against the photo to avoid this. This tool allows you to select individual pixels and either change their color or add them to the selection. To add pixels to the selection, hold the Ctrl key and click and drag across the area of the photo you want to edit, and the tool will add the pixels to the current selection. The selection is only visible when you apply it. To get rid of selection, simply drag the tool anywhere on the photo and it is removed in one easy motion. Image Size: Maybe After 30 seconds of viewing and scrolling through the file you just opened, Does your eyes start getting tired? In this case, Image Size would be a great tool to reduce the size of your images in Photoshop. Since it's one of the crucial tools that most of the designers use, Adobe Photoshop allows you to crop your images thus making them smaller to load faster, or make them larger to accommodate other graphics, text, or other elements that are placed on it.